# <span id="page-0-1"></span>**Configuring Privileges**

- **•** [Viewing Privileges](#page-0-0)
- **•** [Creating a Privilege](#page-3-0)
- **•** [Editing a Privilege](#page-3-1)

## <span id="page-0-0"></span>**Viewing Privileges**

#### **Procedure**

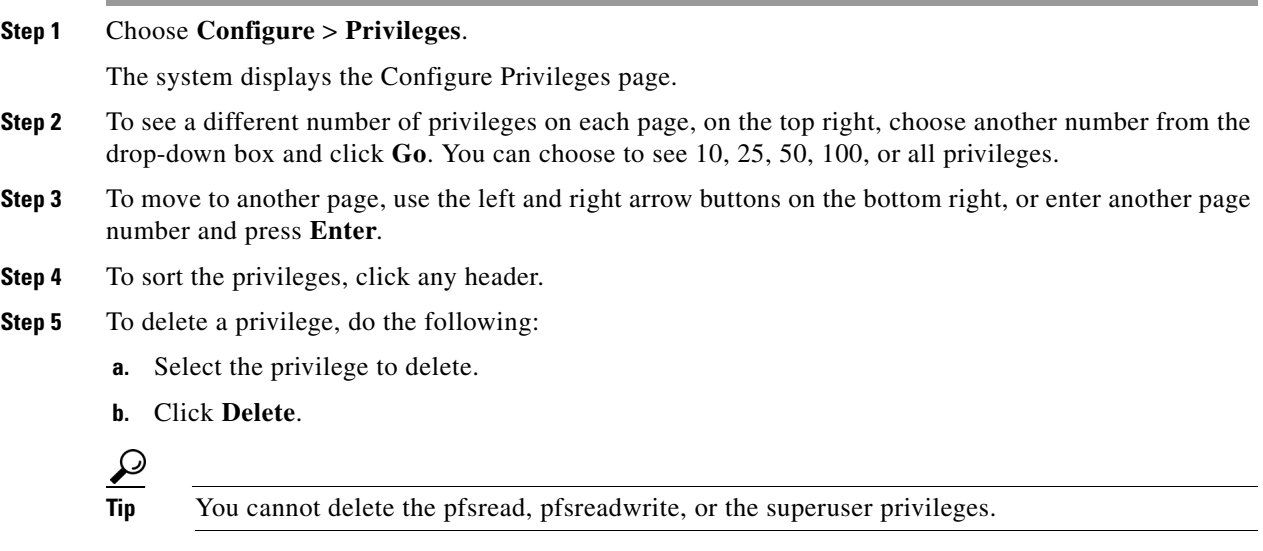

#### **Overview of Privileges**

 $\Gamma$ 

Cisco Unified SIP Proxy provides three predefined privileges that you can assign to groups. You can also create your own privileges and modify the predefined privileges.

When you assign a privilege to a group, any member of the group is granted the privilege rights. An administrator group is created automatically by the software initialization process from the imported subscribers designated as administrators.

1

When you create or modify privileges, you add or delete the operations allowed by that privilege. Operations define the CLI commands and GUI functions that are allowed. Most operations include only one CLI command and GUI function. In addition to adding operations to a privilege, you can also configure a privilege to have another privilege nested inside of it. A privilege configured with a nested privilege includes all operations configured for the nested privilege.

[Table 28](#page-1-0) describes all available operations that you can add to privileges.

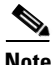

**Note** Users do not need privileges to access their own data. The user's data is primarily associated with the voicemail application and includes the following:

- Language (configured for the user's voice mailbox)
- **•** Password
- **•** Membership to groups owned by the user
- **•** Ownership of groups owned by the user
- **•** Notification profile
- **•** Cascade settings
- **•** Personal voicemail zero out number
- **•** Voicemail greeting type
- **•** Voicemail play tutorial flag
- **•** Public distribution lists owned by the user
- **•** Private distribution lists

<span id="page-1-0"></span>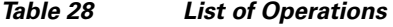

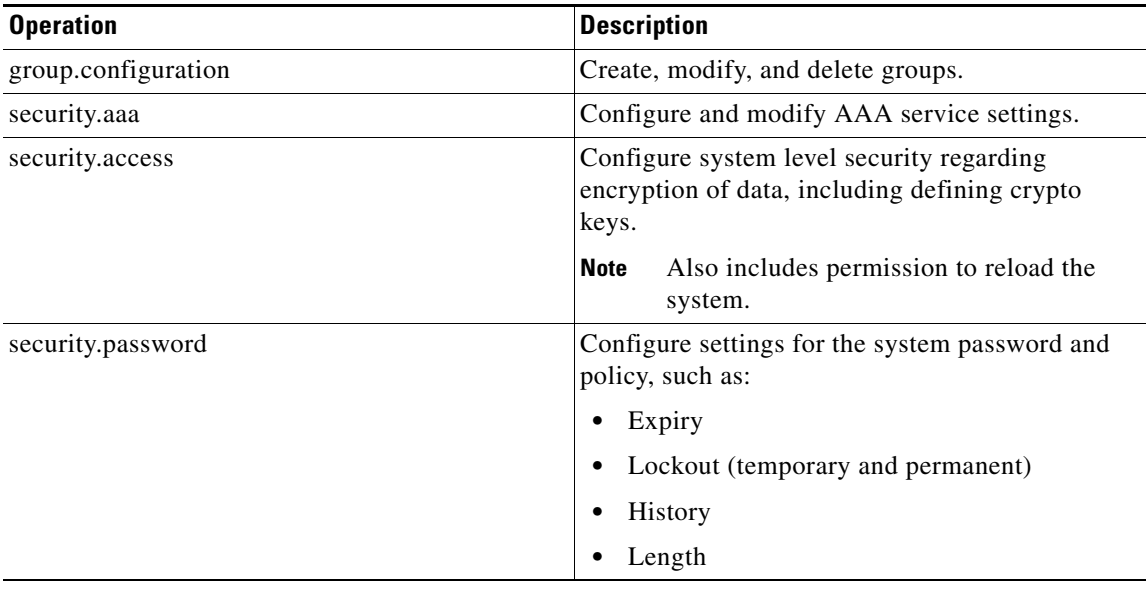

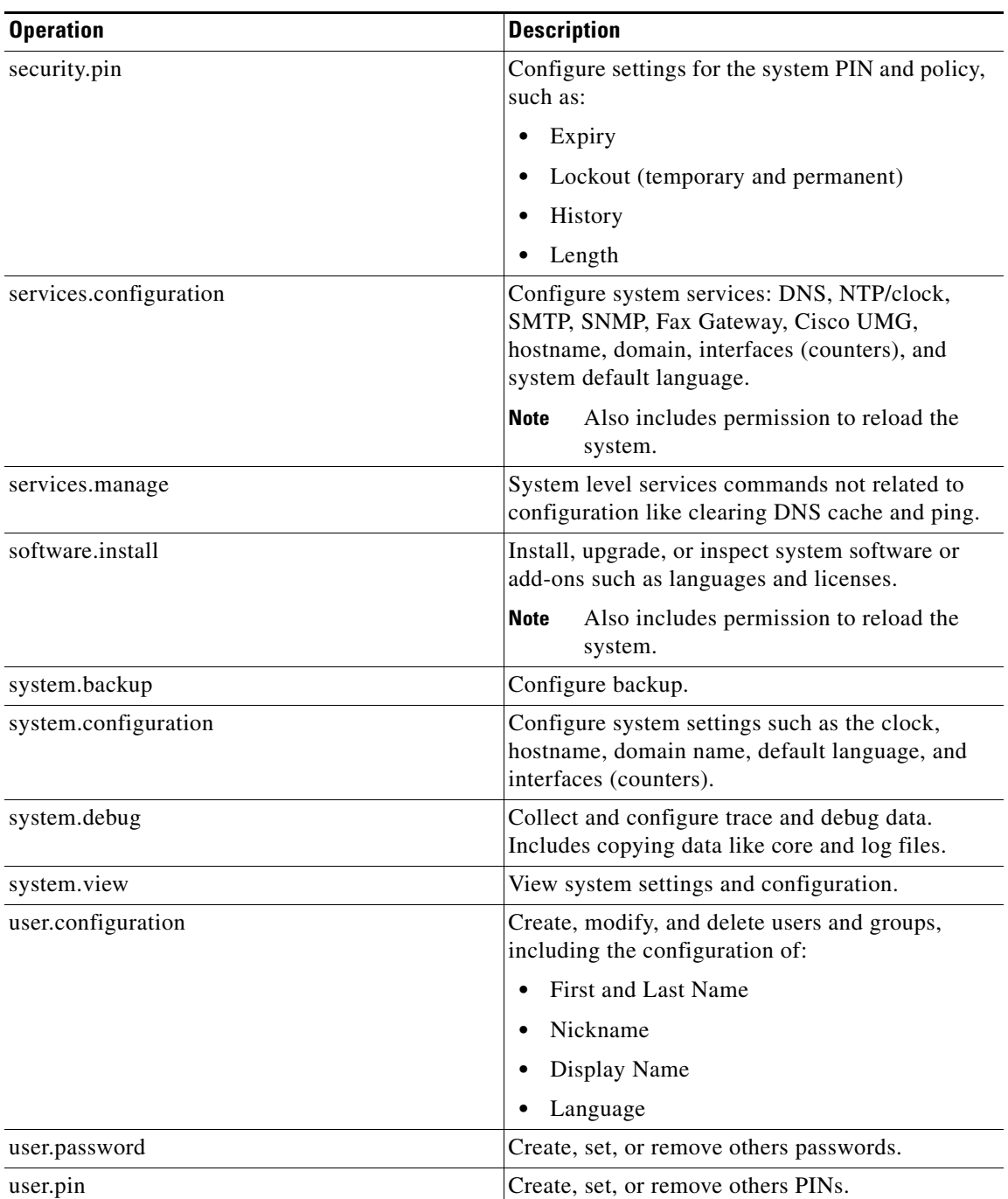

### *Table 28 List of Operations (continued)*

### **Related Topics**

 $\mathbf{I}$ 

Back to the [Configuring Privileges](#page-0-1) menu page

 $\mathbf I$ 

### <span id="page-3-0"></span>**Creating a Privilege**

#### **Procedure**

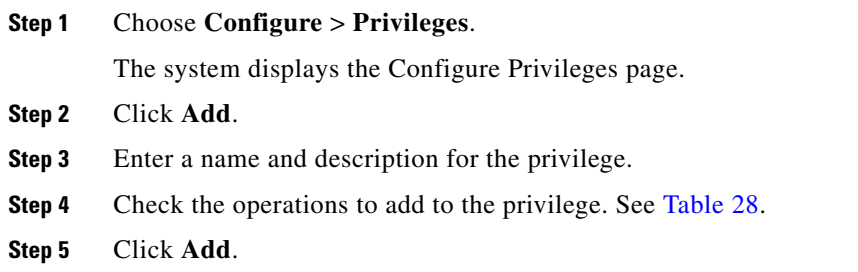

#### **Related Topics**

Back to the [Configuring Privileges](#page-0-1) menu page

## <span id="page-3-1"></span>**Editing a Privilege**

#### **Restrictions**

- **•** You cannot modify the pfsread, pfsreadwrite, or the superuser privilege.
- **•** Some operations are mandatory and cannot be removed.

#### **Before You Begin**

**•** Create a privilege. See [Creating a Privilege](#page-3-0).

#### **Procedure**

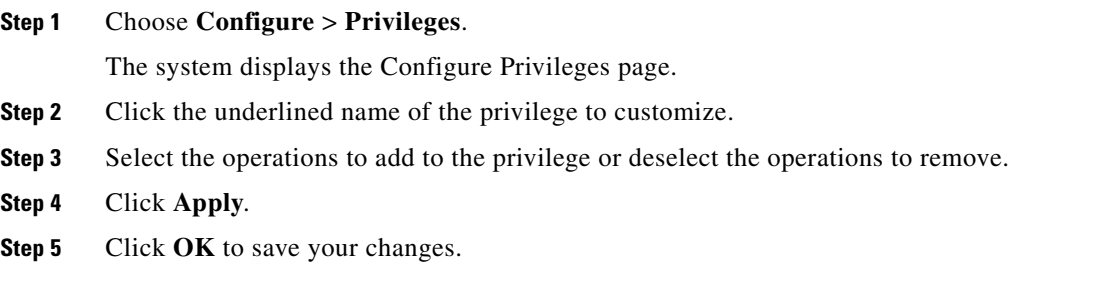

#### **Related Topics**

Back to the [Configuring Privileges](#page-0-1) menu page